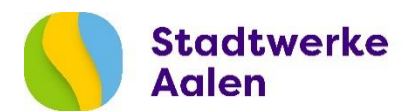

## Anmeldung einer "Steckerfertigen Erzeugungsanlage" bis zu einer Leistung von 600 W

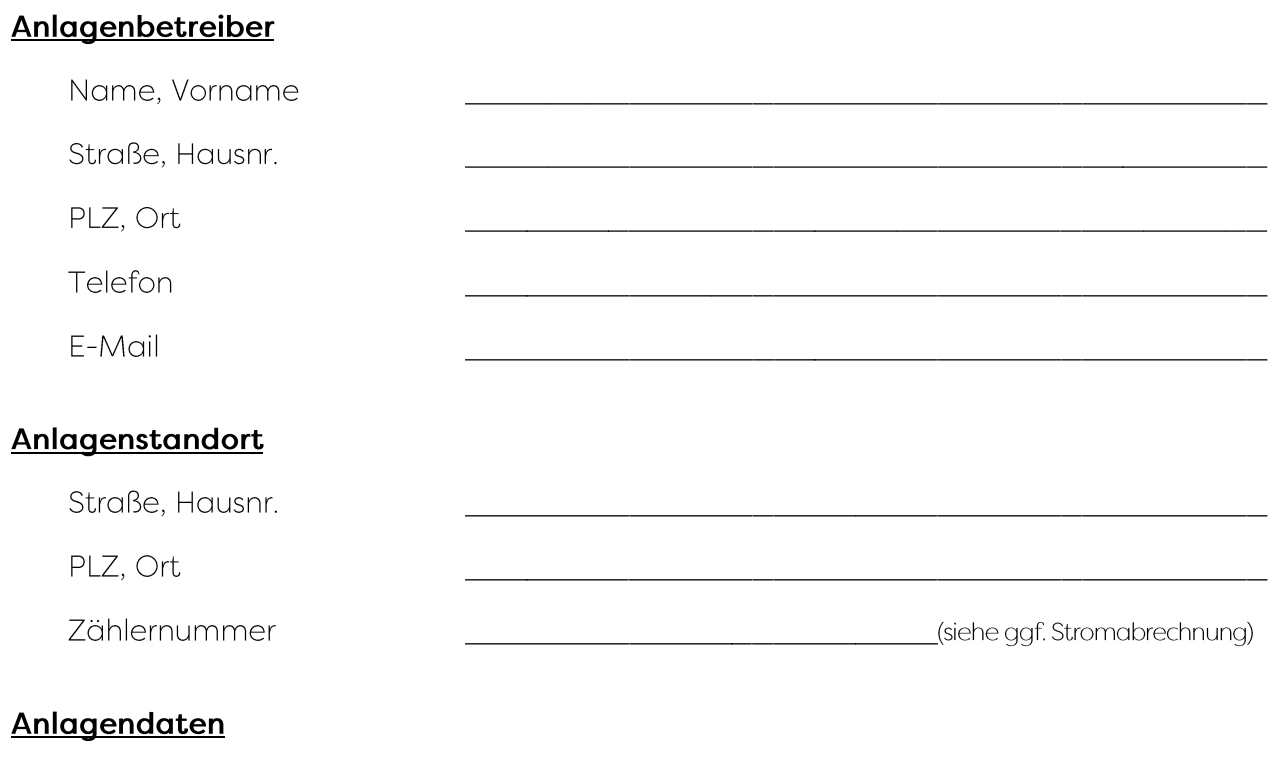

Modulleistung [Wpbzw.W] (bitte hier die Gesamtleistung aller Module eintragen)

Wechselrichterleistung [VA bzw. W] \_\_\_\_\_\_(bitte hier die Gesamtleistung aller Wechselrichter eintragen)

## Der Anlagenbetreiber bestätigt:

- Die Richtigkeit der oben genannten Angaben.  $\bullet$
- Der erzeugte Strom wird selbst verbraucht. Für eventuell in das Netz eingespeisten Strom wird keine Vergütung gemäß der Fördergesetze (EEG, KWKG) beansprucht.
- · Die Gesamtleistung aller Wechselrichter der steckerfertigen Erzeugungsanlagen von maximal 600 VA bzw. W wird nicht überschritten.
- · Die Erzeugungsanlage entspricht den allgemein anerkannten Regeln der Technik, insbesondere der VDE-AR-N 4105.

Der Anlagenbetreiber bittet um Prüfung, ob der oben angegebene Stromzähler vor der Inbetriebnahme der Erzeugungsanlage auszutauschen ist.

## Ergänzende Hinweise:

- · Weitere Meldepflichten ergeben sich aus dem Erneuerbare-Energien-Gesetz (EEG) bzw. der Marktstammdaten-registerverordnung (MaStRV). Weitere Informationen hierzu stellt die Bundesnetzagentur zur Verfügung.
- · Der VDE|FNN hat eine Zusammenstellung von häufig gestellten Fragen zu steckerfertigen PV-Anlagen unter www.vde.com/de/fnn/themen/tar/tar-niederspannung/erzeugungsanlagen-steckdose veröffentlicht.

Stand: 01.01.2023

© www.eeg-navigator.de